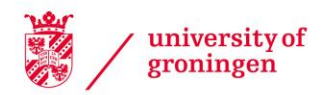

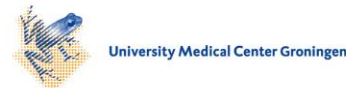

#### University of Groningen

### Harmonization by simulation

Nowok, Beata

#### IMPORTANT NOTE: You are advised to consult the publisher's version (publisher's PDF) if you wish to cite from it. Please check the document version below.

Document Version Publisher's PDF, also known as Version of record

Publication date: 2010

[Link to publication in University of Groningen/UMCG research database](https://research.rug.nl/en/publications/f4ac7e64-8ba8-4b5f-a2a6-73424856c987)

Citation for published version (APA): Nowok, B. (2010). Harmonization by simulation: a contribution to comparable international migration statistics in Europe. [s.n.].

#### Copyright

Other than for strictly personal use, it is not permitted to download or to forward/distribute the text or part of it without the consent of the author(s) and/or copyright holder(s), unless the work is under an open content license (like Creative Commons).

The publication may also be distributed here under the terms of Article 25fa of the Dutch Copyright Act, indicated by the "Taverne" license. More information can be found on the University of Groningen website: https://www.rug.nl/library/open-access/self-archiving-pure/taverneamendment.

**Take-down policy**<br>If you believe that this document breaches copyright please contact us providing details, and we will remove access to the work immediately and investigate your claim.

Downloaded from the University of Groningen/UMCG research database (Pure): http://www.rug.nl/research/portal. For technical reasons the number of authors shown on this cover page is limited to 10 maximum.

# **6**

## **6.Analysis of data on origin-destination migration dynamics with R**

*Abstract. This chapter presents a collection of R functions that can be used to explore and analyze*  data on origin-destination migration flows. We aim to introduce the reader to simple routines *developed in R that help to understand the complexities of migration data. The presented functions allow us to simulate origin-destination relocation trajectories and derive aggregate measures that are directly related to dynamics of international migration. The measures include number of migrations, which can be viewed as conditional relocations, number of transitions over a one-year period, population size and person-years lived during a one-year period. Some selected results of the functions are plotted to illustrate some useful graphics functionalities that are available in R.*

## **6.1. Introduction**

The aim of this chapter is to illustrate how R software can be used to facilitate the exploration and understanding of data on origin-destination migration flows. R is an open-source programming language and software environment for statistical computing and graphics (R Development Core Team, 2009). The presented routines, therefore, can be immediately implemented by anyone interested. The software and contributed extension packages are available from the Comprehensive R Archive Network (CRAN) repository, which can be found at <http://cran.r-project.org/>. The main R Web site, [http://www.r-project.org,](http://www.r-project.org/) provides all essential information about R. It lists the on-line manuals, related books and other materials.

We present a collection of R functions. One function simulates individual origindestination relocation histories, where relocation is a change of a country of residence. The other functions produce aggregate measures related to origin-destination population dynamics. The basic measure is the number of migrations. Compared to defining relocation, defining migration includes some additional conditions referring generally to duration of residence. A description of various migration definitions and their ambiguities can be found in Chapters 3 and 4 of this book.

All measures are compiled for the whole virtual population. Such aggregate data are usually available in practice. They should therefore be treated as an accessible basis for estimating the parameters of the underlying relocation processes. If estimates use the simulated numbers, the results should approximate the parameters of the process that was initially used to create relocation sample paths. The knowledge of the underlying processes provides a basis for deriving the requested migration measures.

A function for simulating relocation trajectories is described in Section 6.2. Functions for producing aggregate measures are the subject of Section 6.3. Section 6.4 includes a graphic presentation of some selected results of the functions. The last section concludes the chapter. A complete code for the functions and the example, together with some explanations, is provided in the Appendix.

## **6.2. Simulation**

The aim of the simulation is to generate continuous-time relocation histories of individuals who may repeatedly relocate among a finite number of countries. The relocation paths are generated using the function simOD(). The simulation is carried out by determining the next transition times and the next states visited for all individuals in the initial population. The population numbers in each state at time zero are given in an argument vector N<sub>i</sub>. An ending time of the observation is determined by tmax. For a given individual, the simulation terminates when the time of relocation occurrence is greater than tmax.

The argument  $tdist$  specifies interarrival time distribution. The default exponential distribution corresponds to  $\text{tdist} = \text{``exp''}$ . Another possible choice is to assume that survival time follows a Weibull distribution and set  $\tau$  tdist = "weibull". If an exponential model is assumed, the origin-destination relocation intensities are specified in matrix M. This matrix is organized so that rows correspond to origin countries and columns correspond to destination countries. The diagonal of the matrix is ignored. The dimensions of matrix M have to correspond to the number of considered countries. In the case of the Weibull distribution, a scale parameter is equal to an inverse of an appropriate transition intensity given in matrix M. A common shape parameter shapeWeibull has to be additionally specified.

 An optional argument returnMulti is a scalar specifying relatively higher intensity of return migration to the state of residence at the beginning of observation. For ease of exposition, we refer to this state as the country of birth. The relative impact of returnMulti can be of two types, indicated by a returnType argument. If returnType = 1, the intensity for a particular origin-destination flow is relatively higher for people born in a destination state, which results in the higher total intensity of leaving the current state regardless of direction. If  $returnType = 2$ , the intensity of relocation to a state of birth is higher than to other possible destinations with no impact on the total intensity of leaving the current state. The intensities of relocating in other directions are relatively decreased.

 A further argument, occur, may be used to specify occurrence dependence. A function describing occurrence dependence has to be predefined and its name must be given here.

The simOD() function also allows one to control for some heterogeneity among population members. The optional argument  $X$  is a data frame with time-constant covariates and B is a vector of corresponding coefficients. The observed covariates given in data frame  $X$  change the intensity rates proportionally by  $exp(BX)$ . The additional argument zdist specifies a distribution of unobserved heterogeneity from which random values are drawn. The possible choices are zdist = "gamma" or zdist = "unif". In the case of a uniform distribution, exponentially transformed values are applied. Depending on the distribution additional parameters have to be specified. For "gamma" they include shapeGamma and scaleGamma. For "unif" they include minUnif and maxUnif.

 In the simplest default case, all individuals considered are characterized by the same constant origin-destination specific intensities of relocations. Thus, an exponential interarrival time distribution is assumed. The simOD() function then only requires a matrix M of the origin-destination transition intensities, a vector Ni with starting population stocks in each state and an ending time of the observation, tmax. For three thousand individuals distributed evenly among three countries, an example call to the  $\sin(0)$ function would be of the form

```
> sim <- simOD(M = matrix(c(NA, 0.1,0.05,
                      0.2, NA, 0.2, 
 0.1, 0.3,  \nN, nrow = 3, byrow = T),
 Ni = c(1000,1000,1000), tmax = 20)
```
We assign the result to an object called  $\sin$  in order to save it for further analysis. Similar assignments are carried out for other functions throughout the text and no adjustments are needed before the presented code can be run. The result of the simOD() function is a data frame that has the following structure

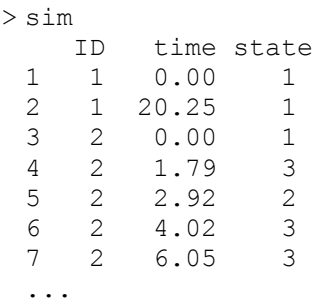

For each individual distinguished by a unique identifier ID, it gives times of relocations (time) and countries of residence following relocations (state). The value of the state variable corresponding to time equal to zero refers to a country of residence at the beginning of the observation period. A country of residence at the end of the observation period is indicated by state at time greater than tmax. For non-migrants it is the same as a country of residence at the onset of observation and for migrants it is a destination country of the last observed relocation. If we control for heterogeneity across individuals, the observed values of covariates or random values of unobserved heterogeneity are added to the final output of the function simOD() as additional columns in a data frame.

### **6.3. Migration measures**

Aggregate measures are derived for the whole virtual population that is combined from the individual relocation histories generated by the simOD() function. We present functions that produce statistics that are directly related to the dynamics of international migration. The annual number of migrations (conditional relocations) is obtained using a migrations() function. It also returns individual trajectories of countries of *de jure* residence, which are utilized in other functions. A transitions() function produces the number of transitions over a one-year period, that is, the number of migrants that are usually estimated from a comparison of current country of residence and country of residence one year ago. A population() function returns population size and person-years lived during a year. All these functions use data argument, an output of the function simOD(). A second argument, tdef, is a vector of duration criteria expressed in years. These criteria refer to length of residence and they are used to distinguish migrations from relocations. Before we move on to a presentation of functions it is necessary to clarify the migration definition that is used in the example.

In order to ensure consistent and complete trajectories of unique countries of residence and changes thereto, a migration is defined as a relocation that is followed by a continuous stay of a specified duration in a destination country, provided a person is a nonresident thereof. Thus, if an individual leaves his or her country of birth and then relocates a few times to different foreign countries, but does not reside long enough in any of them to become a migrant and thereby a member of the population, he or she remains an official (*de jure*) resident of the country of birth. This prevents the occurrence of a situation in which a person does not belong to any population. Note that a person has one unique place of residence only when all countries use the same minimum-duration threshold. The origin of migration is a previous country of residence and not a previous country of a short stay that does not constitute a residence.

The migrations() function produces residence histories of individuals and calculates the aggregate number of migrations as defined above. The result is a list of two components, ODmx and ODdata. ODmx is an array including annual origin-destination migration matrices for all years until tmax for all duration thresholds given in tdef. For simplicity, all countries use the same duration criterion. ODdata is a data frame that includes, inter alia, information on country of residence (ctr). If we only need the migration matrices we can use the following command

```
> M0 <- migrations (data = sim, tdef = seq(0,5,.05))$ODmx
> M0
```
In order to decrease the execution time, the number of considered duration criteria can be limited to a few values, for instance,  $\text{tdef} = c(0, .25, .5, 1)$ .

 The definition of migration presented above leads to a straightforward corresponding measure of transitions. The transition is reflected in a different country of residence at the beginning and the end of the year. No additional duration criteria have to be applied. The transitions() function utilizes the migrations() function in order to obtain residence histories. This information is used to determine country of residence at the beginning and end of each year. Whereas the migration measure returned by migrations() represents an event approach to counting migration, the migration measure returned by transitions() represents a status approach. The output of the transitions() function has the same structure as the ODdata array from the output of the migrations() function. An example call to the transitions() function would be

```
> T0 \le transitions (data = sim, tdef = seq(0,5,.05))
> T0
```
 The population size and person-years lived in the countries are obtained using the population()function, which could be called as follows

```
> P0 \leq - population(data = sim, tdef = seq(0,5,.05))
> PO
```
The output contains a list of three arrays with figures for each country (in columns) and each year (in rows). POP includes population numbers at the beginning of each year, POPavg gives an average annual population size and PY refers to the values of person-

years. Note that different concepts of the population may be applied. Population size may refer to the total number of the residents irrespective of their current place of stay (*de jure*  population). We can also count people present in the country irrespective of their countries of residence (*de facto* population). Both population numbers are returned by the population () function. They are denoted respectively by  $ctr$  and  $cts$  in the third dimension of output arrays POP and POPavg. In addition, population() gives the number of people who are present in their country of residence (ctrs). The person-years given in the array PY refers to the same population types as given in arrays POP and POPavg.

## **6.4. Plotting results**

Once the relocation histories have been simulated and the migration measures have been compiled, any data of interest can be easily extracted for further analysis. The comprehensive graphics functionalities that are available in R play an indispensible facilitative role in the data exploration. Two illustrative examples are given below. In the first one, we compare the number of origin-destination specific migrations during a year with the number of corresponding transitions during a year. The figures are compared for the various lengths of duration criterion used to determine a country of residence. This duration threshold is the same for both types of measures of migration considered. In the second example, we look at person-years of residence in a given country and person-years of actual stay in that country of residence.

 For the three countries considered in the simulation there are six origin-destination specific migration flows. We do not consider flows within the countries. We aim to look at migration and transition counts for each of them. The Trellis graphics system with multipanel conditioning is particularly useful in such a case. It is provided in R in an addon package called lattice. Before we can call a trellis function that is appropriate for plotting migrations and transitions against duration criterion as used in the definition and that is conditional on direction of flow, the data available in arrays M0 and T0 have to be arranged in one data frame. This can be easily done as follows

```
> M1 <- as.data.frame(as.table(M0)); M1$type <- "migrations"
> T1 <- as.data.frame(as.table(T0)); T1$type <- "transitions" 
> MT < - rbind(M1, T1)
> head(MT) 
   from to year def Freq type
 1 1 1 1 0 0 migrations<br>2 2 1 1 0 200 migrations
 2 2 1 1 0 200 migrations 
 3 3 1 1 0 104 migrations 
 4 1 2 1 0 111 migrations 
 5 2 2 1 0 0 migrations 
            1 0 274 migrations
```
An automatically created variable, Freq, is of interest to us. The added variable type indicates the type of measure. The OD variable denoting the direction of migration, which will be used as a conditional one for plotting, can be created from information included in columns from and to

```
> MT$OD <- factor(paste("From", MT$from, "to", MT$to, sep = " "))
```
A selection of data to be shown in a graph is a final stage of data preparation. Here we chose the data for the six international origin-destination flows in the tenth year, for the various duration criterion  $\det$  that is used in the definition up to 12 months

```
> MT$def <- as.numeric(as.character(MT$def)) 
> MT \leq - MT [MT$from != MT$to & MT$year == 10 & MT$def \leq 12,]
```
The MT data frame can now be used in the desired trellis function

```
> trellis.device(color = FALSE) 
> xyplot(Freq \sim def | OD, groups = type, data = MT, type = "1",
         as.table = T, xlab = "Duration criterion [months]",
          ylab = "Counts", auto.key = list(space = "bottom", 
          points = FALSE, lines = TRUE))
```
The resulting plot is shown in [Figure 6.1](#page-7-0). Note that the command preceding the main call of function  $xyplot()$  only changes the display colours to black and white. By default the trellis plots are printed in colour.

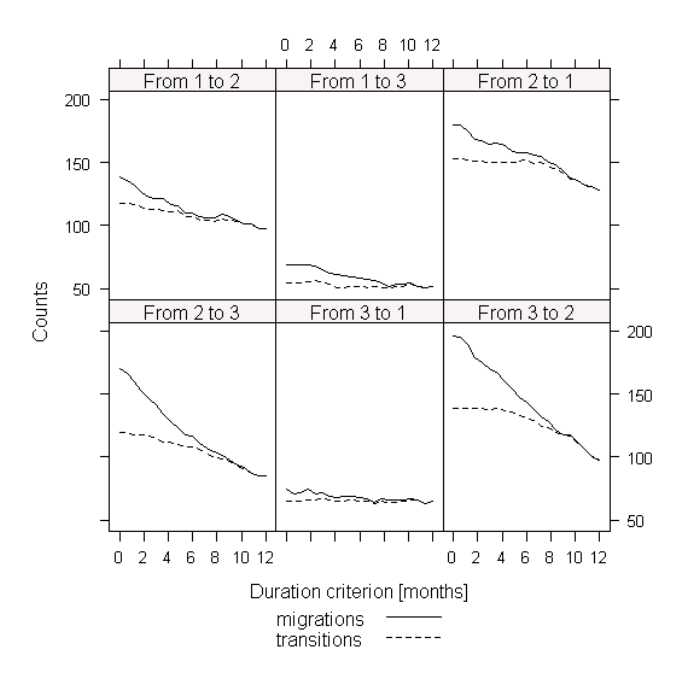

<span id="page-7-0"></span>**Figure 6.1** Number of origin-destination specific migrations (solid line) and transitions (dashed line) for various durations up to one year.

 In the second example dealing with person-years for different population concepts, a subset of data can be obtained directly from the P0 array. The selection criteria are assigned to the following variables

```
> year <-10> state <-2> duration <- as.character(seq(0,5,.5))
```
For the chosen year, country (state) and duration thresholds of the person-years of residence ctr can be presented in one bar plot together with the person-years actually spent in this country ctrs

```
> barplot(P0$PY[year, state, c("ctr","ctrs"), duration], 
         beside = TRUE, space = c(-0.8, .4), las = 1,
         xlab = "Duration criterion [years]", ylab = "Person-years")
```
[Figure 6.2](#page-8-0) shows the obtained bar plot.

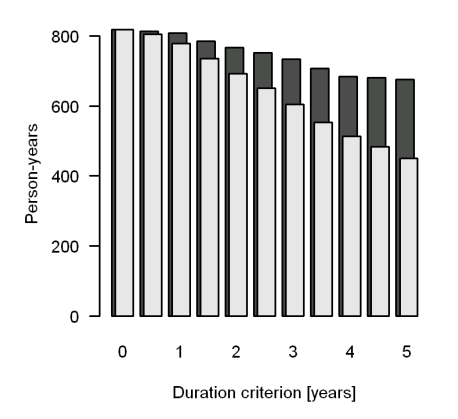

<span id="page-8-0"></span>**Figure 6.2** Person-years of residence (black bars) and person-years of actual stay in country of residence (grey bars) for various duration criteria in migration definition; country  $= 2$ ,  $year = 10$ 

The differences between the two data series indicate person-years spent by the individuals in the countries other than their place of residence.

## **6.5. Conclusions**

This chapter has demonstrated a computer implementation of migration data analysis. The code was developed in the R environment, which has all the statistical, mathematical and graphical capabilities needed for exploring the data. The open-source nature of R offers obvious advantages. First, anyone interested can reproduce the analysis simply by reexecuting the scripts. Second, the code can be easily modified to serve one's needs better.

Writing and documenting collections of R functions is, therefore, a very useful and effective way of organizing and communicating about the work.

## **References**

R Development Core Team. 2009. R: A language and environment for statistical computing. Vienna, Austria: R Foundation for Statistical Computing. Available at http://www.R-project. org.

## **Appendix**

This appendix includes a complete R code for the functions  $simOD()$ , migrations(), transitions() and population() described in this chapter and also an example of their application. This example is a collection of all the commands presented in the text. Note that the migrations(), transitions() and population() functions use a na. locf() function for replacing each NA with the most recent non-NA prior to it. It comes from a non-standard package, zoo, which has to be installed

```
> install.packages("zoo")
```
and then uploaded

```
> library(zoo).
```

```
#simOD(): simulation of origin-destination relocation trajectories 
\pm - - -
simOD \le function (M, Ni, tmax, tdist = "exp", shapeWeibull = 0.5,
                       returnMulti = 1, returnType = 1, X = NULL, B = NULL,
                        zdist = NULL, shapeGamma = 2, scaleGamma = 1/2,
                       minUnif = -1, maxUnif = 1, t0 = 0, occur = NULL) {
   diag(M) <- NA
   N \leq - \text{sum(Ni)}cc \langle -1: \text{ncol}(\mathbb{M}) \rangle ctb <- rep(cc, Ni) 
   corDir \leq -1/ (returnMulti + ncol(M) - 2)
#covariates (observed heterogeneity) 
   if (is.vector(X)) X \leftarrow matrix(X, ncol = 1, nrow = N)if (is.null(X) | is.null(B)){
     BX \leftarrow rep(0, N) } else{ 
      BX <- X %*% B 
    } 
#unobserved heterogeneity 
    if (is.null(zdist)){ 
     z \le - rep(1, N)
   \} else if (zdist == "gamma") {
     z \leq \mathsf{r} \leq \mathsf{m} \mathsf{m} \leq \mathsf{m} \leq \mathsf{m} \leq \mathsf{m} \leq \mathsf{m} \leq \mathsf{m} \leq \mathsf{m} \leq \mathsf{m} \leq \mathsf{m} \leq \mathsf{m} \leq \mathsf{m} \leq \mathsf{m} \leq \mathsf{m} } else if (zdist == "unif") { 
      z \leq - \exp(\text{runit}(N, \text{min} = \text{minUnit}, \text{max} = \text{maxUnit})) } 
#initial values 
    times <- vector("list", N); times[] <- t0 
    states <- vector("list", N); states[] <- ctb
```

```
###individual trajectories 
   for (n in 1:N){ 
   #impact of observed and unobserved heterogeneity on intensity 
    M.n \leftarrow M * z[n] * exp(BX[n]) #increased intensity of return migration 
    if (returnType == 1) {
       M.n[,ctb[n]] <- M.n[,ctb[n]] * returnMulti 
    } else if (returnType == 2){
      M.n[-ctb[n],] < - rep(corDir*rowSums(M.n[-ctb[n],], na.rm = T),
                              ncol(M.n)) 
       M.n[-ctb[n],ctb[n]] <- returnMulti*M.n[-ctb[n],ctb[n]] 
      diag(M.n) < - NA } 
##timings of relocations and their directions 
    i \leq 0 t.cum <- 0 
     while (t.cum <= tmax) { 
      i \le -i+1 #possible destinations 
       Sorig <- states[[n]][i] 
       Sdest <- cc[-Sorig] 
     #occurrence dependence 
      oc \leftarrow ifelse(is.null(occur), 1, eval(parse(text = occur))(i-1))
       Rs <- oc*M.n[Sorig,Sdest]; k <- M[Sorig,Sdest]/Rs 
     #waiting times to all possible destinations 
      if(tdist == "exp") {
        Ts \leq rexp(length(cc)-1, rate = Rs)
       } else if (tdist == "weibull") {
         Ts \le - rweibull (length(cc)-1, shape = shapeWeibull,
                         scale = 1/(Rs*k(1/shapeWeibull-1)) } 
     #minimum waiting time and a corresponding direction 
      t.cum \le times \lceil \ln \rceil \lceil i \rceil + min(Ts)
       times [[n]][i+1] <- t.cum 
       states[[n]][i+1] <- ifelse(t.cum <= tmax, 
                                    Sdest[which(Ts == min(Ts))],
                                     states[[n]][i]) 
     } 
## 
### 
   } 
#output preparation 
   ns <- unlist(lapply(states, length)) 
  x \le - unlist (times)
   y <- unlist(states) 
  msmData \leq cbind.data.frame(ID = rep(1:N, ns), time = x, state = y)
   if (!is.null(zdist)) msmData$z <- rep(z, ns) 
  if (!is.null(X)) {
    msmCov \le - \text{matrix}(ncol = ncol(X), nrow = sum(ns))dimnames(msmCov)[2]] <- as.list(paste("X", 1:ncol(X), sep = ""))
    for (i in 1:ncol(X)) msmCov[,i] <- rep(X[,i], ns)
    msmData <- cbind.data.frame(msmData, msmCov) 
   } 
   return(msmData) 
} 
\pm - -#end of simOD()
```

```
#migrations(): number of migrations for different duration 
# - - -migrations <- function(data, tdef){ 
    cc <- as.numeric(levels(factor(data$state))) 
    ccNo <- length(cc) 
    tmax <- floor(min(tapply(data$time, data$ID, max))) 
   names(data)[3] <- "cts"
    OD.yy.def <- array(dim = c(ccNo, ccNo, tmax, length(tdef))) 
   dimnames(OD.yy.def) \le list(from = cc, to = cc, year = 1:tmax,
                                      def = tdef*12labvar <- c("ID", "time", "ctb", "cts", "ctr", "mctr")
   ODdata \langle -\arctan(\dim = c(nrow(data), \text{length}(\text{labvar}), \text{length}(\text{labvar}), \text{length}(\text{labvar}), \text{length}(\text{labvar}), \text{length}(\text{labvar}), \text{length}(\text{labvar}), \text{length}(\text{labvar}), \text{length}(\text{labvar}), \text{length}(\text{labvar}), \text{length}(\text{labvar}), \text{length}(\text{dbvar}), \text{length}(\text{dbvar}), \text{length}(\text{dbvar}), \text{length}(\text{dbvar}), \text{length}(\text{dbvar}), \text{length}(\text{dbvar}), \text{length}(\text{dbvar}), \text{length}(\text{dbvar}), length(tdef))) 
#country of birth 
   data$ctb <- rep(data$cts[data$time == 0], table(data$ID))
#year of relocation 
    data$year <- cut(data$time, c(0, 1:tmax), labels = FALSE) 
#time till next (dnxt) and since previous (dprv) relocation<br>data$dnxt <- c(diff(data$time), NA)
                           <- c(diff(data$time), NA)
   data$dprv <- c(NA, diff(data$time))
    data[which(data$time == 0 | data$time>=tmax), c("dnxt","dprv")] <- NA 
#previous country of stay (pcts) 
   data$pcts <- c(NA, data$cts[-length(data$cts)])
    data$pcts[which(data$time == 0)] <- data$cts[data$time == 0] 
#first relocation 
    migs <- !is.na(data$dnxt) 
   data$fst[migs] <- unlist(tapply(1:nrow(data[migs,]),
                                        data$ID[migs], seq along))
   data$dprv[data$pcts == data$ctb & data$fst == 1] <- 99
##migration counts for various duration criteria in definition 
    for (t in 1:length(tdef)){ 
    #relocations followed by a stay satisfying duration condition 
     data$def.nxt <- cut(data$dnxt, c(tdef[t], Inf), labels = FALSE)
     durres \langle - \text{ which (data5def.nxt == 1)} \ranglef_{\text{stobs}} <- which (data$time == 0)
    #countries of residence (ctr) 
      data$ctr <- NA 
      data$ctr[durres] <- data$cts[durres] 
      data$ctr[fstobs] <- data$ctb[fstobs] 
     data$ctr <- na.locf(data$ctr)
    #previous countries of residence (pctr) 
     data$pctr <- c(NA, data$ctr[-nrow(data)])
      data$pctr[fstobs] <- data$ctr[fstobs] 
    #migration as a change of country of residence (mctr) 
     data$mctr <- as.numeric(!is.na(data$pctr) &
                                              data$pctr != data$ctr) 
     data$mctr[data$mctr == 0] \leq - NA
    #origin-destination migration matrices 
      OD.yy.def[,,,t] <- with(data, table(from = factor(pctr,cc), 
                                     to = factor(ctr, cc),
                                      factor(year, levels = 1:tmax), mctr))
    #output data frame with crucial variables 
     ODdata[,,t] <- as.matrix(data[,labvar])
    } 
##
```

```
dimnames(ODdata) <- list(1:nrow(ODdata), labvar, def = tdef*12) 
 return(list(ODmx = OD.yy.def, ODdata = ODdata)) 
} 
# - - -#end of migrations() 
#transitions(): number of transitions over one year period 
# - - -transitions <- function(data, tdef){ 
#country of residence in continuous time<br>Ctr <- migrations (data = data, to
          Ctr <- migrations(data = data, tdef = tdef)$ODdata 
   cc <- as.numeric(levels(factor(data$state))) 
   ccNo <- length(cc) 
   tmax <- floor(min(tapply(data$time, data$ID, max))) 
   cuts <- 1:tmax 
  names(data)[3] <- "cts"
#country of birth 
   data$ctb <- rep(data$cts[data$time == 0], table(data$ID)) 
   IDs <- unique(data$ID) 
#discrete time points (tPts) 
   ID <- rep(IDs, each = length(cuts)) 
  time \leftarrow rep(cuts, length(IDs))
   tPts <- data.frame(ID, time) 
  mTrans \left\langle -\right\rangle array(dim = c(ccNo, ccNo, tmax, length(tdef)))
  dimnames(mTrans) \le - list(from = cc, to = cc, year = 1:tmax,
                             def = tdef*12##transition counts for various duration criteria in definition 
   for (t in 1:length(tdef)){ 
     mig <- cbind(data, Ctr[,c("ctr","mctr"),t]) 
    m i q < - m i q [m i q $ time < - t m a x, ] #country of residence at discrete time points obtained from 
   #information on residence at continuous time points 
    mD \leq merge(mig, tPts, by = c("ID", "time"), all = T)
    mD[,c("cts", "ctb", "ctr")] < - na.locf(mD[,c("cts", "ctb", "ctr"))],na.rm = F #country of residence at discrete time points (mD.yy) 
    tpts <- mD$time \frac{1}{2} == 0
     mD.yy <- mD[tpts,] 
  #country of residence one year ago<br>mD.yy$pctr <- c
                                  \leq - c(NA, mD.yy$ctr[-nrow(mD.yy)])
     mD.yy$pctr[mD.yy$time == 0] <- NA 
   #transition - change of country of residence at discrete time points 
     mD.yy$rtrans <- as.numeric(mD.yy$pctr != mD.yy$ctr) 
     mD.yy$rtrans[mD.yy$rtrans == 0] <- NA 
   #origin-destination transition matrices 
     mTrans[,,,t] <- with(mD.yy, table(factor(pctr, levels = cc), 
                                         factor(ctr, levels = cc),factor(time, levels = 1:tmax),
                                          rtrans)) 
   } 
## 
   return(ODtrans = mTrans) 
} 
# - - -#end of transitions()
```

```
#population(): population size and person-years 
# - - -population <- function(data, tdef){ 
#country of residence in continuous time 
  Ctr \langle - \text{migrations}(\text{data} = \text{data}, \text{tdef} = \text{tdef})\rangle$ODdata
   cc <- levels(factor(data$state)) 
   ccNo <- length(cc) 
   tmax <- floor(min(tapply(data$time, data$ID, max))) 
   cuts <- 1:tmax 
  names(data)[3] <- "cts"
   data$ctb <- rep(data$cts[data$time == 0], table(data$ID)) 
   IDs <- unique(data$ID) 
  POP \leftarrow array(dim = c(tmax+1, ccNo, 3, length(tdef)))
  dimnames(POP) <- list(0:tmax, cc, country = c("ctr", "cts", "ctrs"),
                          def = tdef) PY <- array(dim = c(tmax, ccNo, 3, length(tdef))) 
  dimnames(PY) \leq list(1:tmax, cc, country = c("ctr", "cts", "ctrs"),
                          def = tdef)#discrete time points 
   ID <- rep(IDs, each = length(cuts)) 
  time <- rep(cuts, length(IDs))
   tPts <- data.frame(ID, time) 
   for (t in 1:length(tdef)){ 
     mig <- cbind(data, Ctr[,c("ctr","mctr"), t]) 
    m i q <- m i q [m i q $t i m e \leq t m a x, ] #time between relocations and discrete time points 
    mD \langle - \text{merge}(\text{mig}, \text{tPts}, \text{by} = \text{c}("ID", \text{time}"), \text{all} = T)mD$year <- cut(mD$time, c(0, cuts), labels = FALSE, right = F)
     mD$tdif[mD$time != tmax] <- unlist(tapply(mD$time, mD$ID, diff)) 
    mD[,c("cts","ctb","ctr")] \leq na.locf(mD[,c("cts","ctb","ctr")],
                                               na.rm = F) #presence in country of residence (ctrs) 
     mD$ctrs[mD$ctr == mD$cts] <- mD$ctr[mD$ctr == mD$cts] 
   #person-years 
    PY[,, "ctr", t] \leq with (mD, tapply(tdif,
                             list(year, factor(ctr, cc)), sum)) 
     PY[,, "cts", t] <- with (mD, tapply(tdif,
                             list(year, factor(cts, cc)), sum)) 
     PY[,, "ctrs", t] <- with (mD, tapply(tdif,
                             list(year, factor(ctrs,cc)), sum)) 
     PY[i s, na(PY)] < -0 #population numbers at discrete time points 
    tpts \leq - mD$time \frac{1}{2} == 0
     mD.yy <- mD[tpts,] 
    POP[,, "ctr", t] \leftarrow with(mD.yy, table(time, state = factor(ctr, cc)))
    POP[,, "cts", t] \leq with(mD.yy, table(time, state = factor(cts, cc)))
    POP[,,"ctrs",t] <- with(mD.yy, table(time, state = factor(ctrs,cc)))
    POP[i s, na (POP)] \leq 0 }
```
#### ANALYSIS OF DATA ON ORIGIN-DESTINATION MIGRATION DYNAMICS WITH R 101

```
#average population number 
  POPavg \leq - (POP[-1,,,] + POP[-nrow(POP),,,]) / 2
  return (list (POP = POP, POP = POP, POP = pop)} 
# - - -#end of population() 
#The R code for the example given in the text: 
+ - - -#simulation 
  sim \leftarrow simOD(M = matrix(c(NA, 0.1, 0.05, 0.2, NA, 0.2, 0.1, 0.3, NA),
                 nrow = 3, byrow = T), Ni = c(1000,1000,1000), tmax = 20)
#measures 
  M0 \langle- migrations (data = sim, tdef = seq(0,5,.05))$ODmx
  T0 \leftarrow transitions (data = sim, tdef = seq(0,5,.05))
  P0 \leftarrow population (data = sim, tdef = seq(0,5,.05))
#a trellis plot: migrations and transitions 
#rearrangement of data into one data frame 
  M1 \langle - as.data.frame(as.table(M0)); M1$type \langle - "migrations"<br>T1 \langle - as.data.frame(as.table(T0)); T1$type \langle - "transitions"
  T1 \langle - as.data.frame(as.table(T0)); T1$type \langle - "transitions"<br>MT \langle - rbind(M1, T1)
          \leftarrow rbind(M1, T1)
   MT$OD <- factor(paste("From", MT$from, "to", MT$to, sep = " ")) 
   MT$def <- as.numeric(as.character(MT$def)) 
  MT \langle - MT[MT$from != MT$to & MT$year == 10 & MT$def \langle = 12, 1 \rangle library(lattice) 
   trellis.device(color = FALSE) 
  xyplot(Freq \sim def | OD, groups = type, data = MT, type = "1",
           as.table = T, xlab = "Duration criterion [months]",
           ylab = "Counts", auto.key = list(space = "bottom",
           points = FALSE, lines = TRUE)) 
#a bar plot: person-years 
   year <- 10 
  state \langle -2 \rangleduration \leq - as.character(seq(0,5,.5))
   barplot(P0$PY[year, state, c("ctr","ctrs"), duration], 
           beside = TRUE, space = c(-0.8, .4), las = 1,
            xlab = "Duration criterion [years]", ylab = "Person-years")
# - - -#end of the example
```